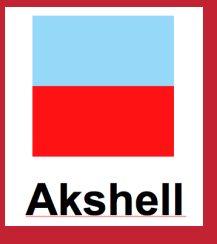

# **RingoJS**

#### Server-side JavaScript on the Java VM Hannes Wallnöfer

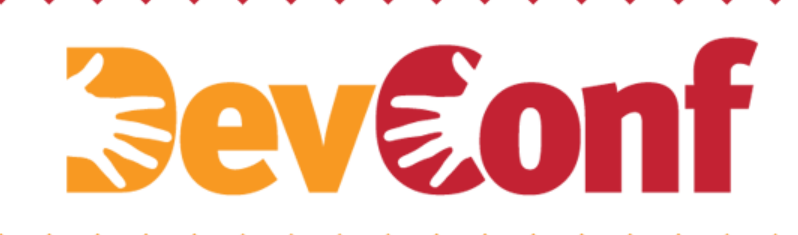

http://www.devconf.ru

# *<u>Seveonf</u>* **Akshell**

# **Why the JVM?**

- Very stable server side runtime
- Super fast memory allocation, garbage collection
- Fast, scalable networking
- Native multi-threading
- Lots of high quality open source libraries

Not so great...

• Big memory footprint

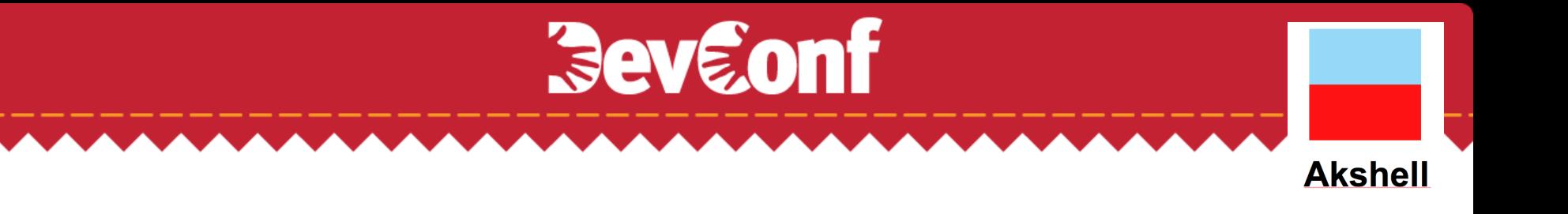

# **Why JavaScript?**

- Simple, well known language
	- Very dynamic: no typing, no classes, prototypal inheritance
	- Objects are just hash tables
- Great for functional programming
	- Closures
	- Functions are first class objects
- Has some quirks
- Lacks concept for structuring code
- Lacks standard libraries for I/O, file system, processes, etc.

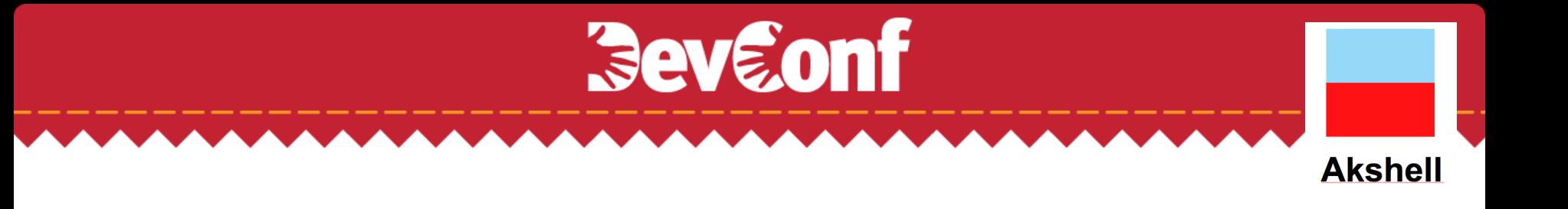

#### **Mozilla Rhino**

A JavaScript engine written in Java.

- First developed by Netscape, now a Mozilla project
- Smooth Java integration:
	- Full access to Java libraries
	- Implement Java classes in JS
- Supports most of ECMAScript 5 and JavaScript 1.8

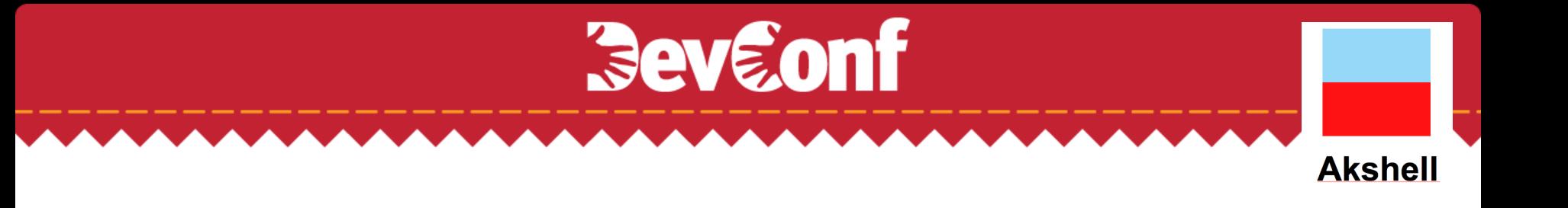

#### **Rhino Performance**

Used to be fast, by today's standards it's too slow

- Java 1.7 invokedynamic to the rescue
	- Makes dynamic method invocation as fast and optimizable as ordinary Java method invocation
- We're also working on adopting other V8 optimizations
	- Hidden classes
- Watch us! http://github.com/mozilla/rhino

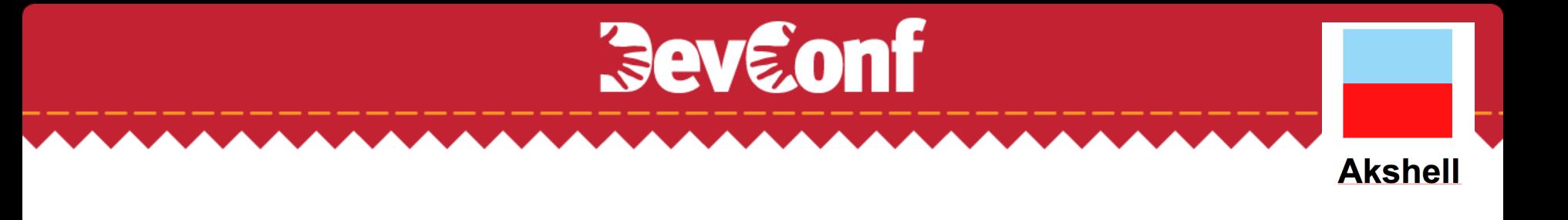

#### **Rhino performance in practice**

- Still fast thanks to JVM
- Beats Node.js in some benchmarks

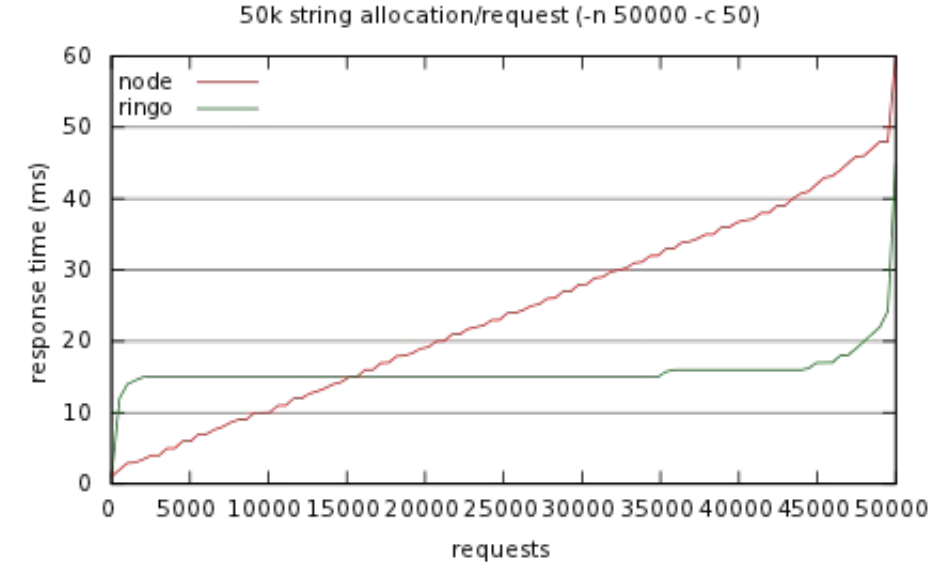

http://www.devconf.ru

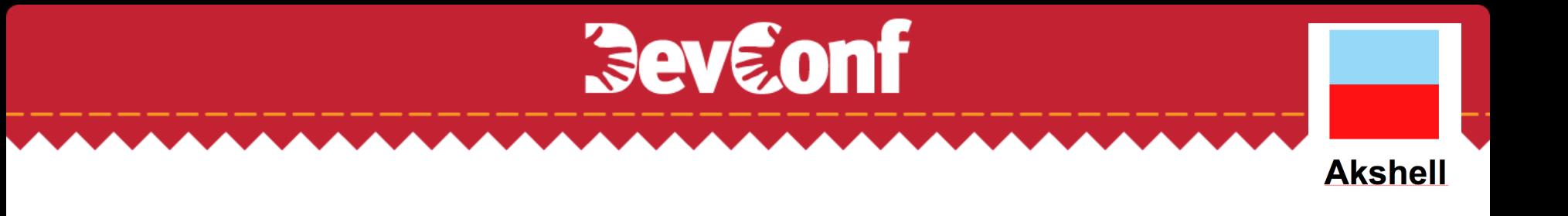

### **Enter RingoJS**

RingoJS provides:

- Module loader based on CommonJS Modules 1.1
	- $-$  var fs = require('fs');
	- $-$  exports.foo = 'bar';
- Package support (loosely) based on CommonJS Packages 1.0
	- a directory containing a package.json file

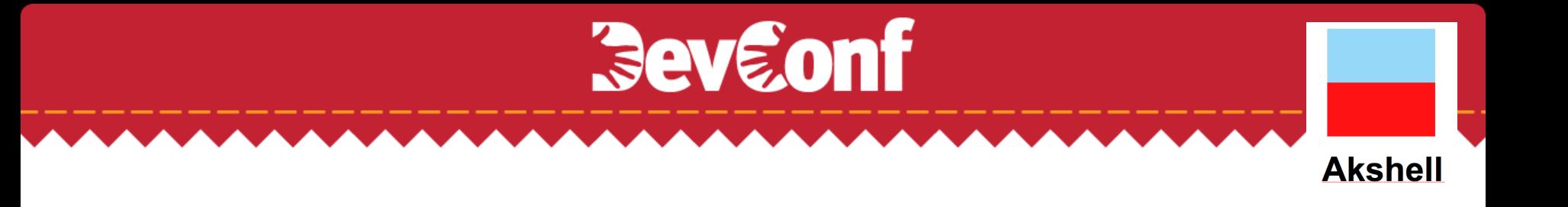

# **Enter RingoJS (continued)**

- Testing framework (test runner, assert)
- I/O, filesystem access
- HTTP client and server
- Command line infrastructure (shell, argument parser, subprocesses)
- Logging (based on SLF4J)
- Development tools (debugger, jsdoc, profiler)
- Scheduler (setTimeout, setInterval)
- Utils (objects, arrays, dates, numbers...)

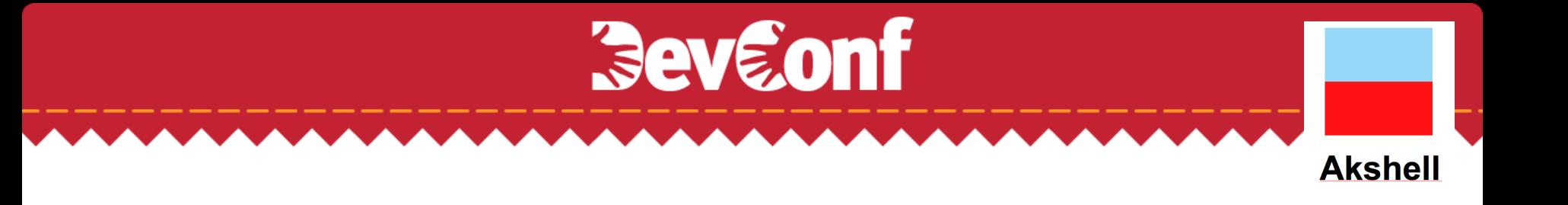

# **Building RingoJS Web Apps**

- Older versions of RingoJS (0.7 and earlier) tried to provide full web framework (templating, database abstraction)
- With 0.8, we're retargeting on core functionality
	- This includes low-level HTTP infrastructure
	- But not an actual high-level framework
	- Expect frameworks to grow out of ecosystem

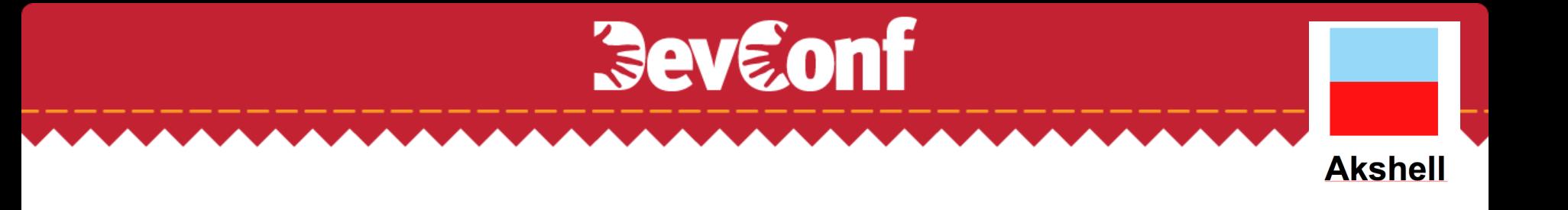

### **Deploying RingoJS Web Apps**

- Debian/Ubuntu packages
	- daemon script calls init() with root uid, start() with normal uid so it can listen on privileged ports.
- Google App Engine
	- free quota is enough to run small sites

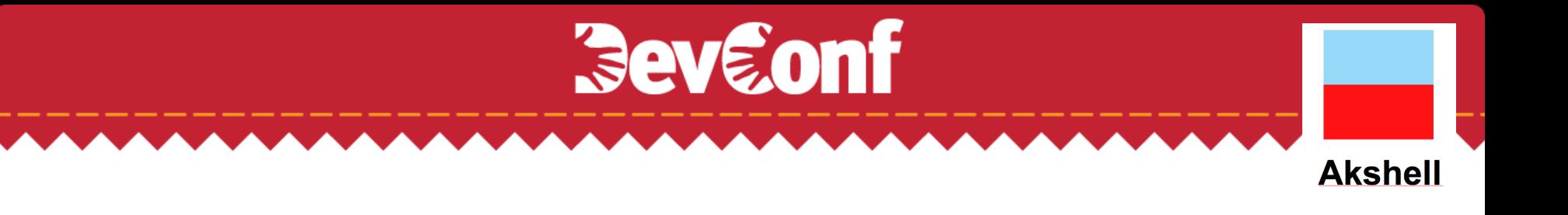

#### **Stick: a RingoJS web app framework**

http://github.com/hns/stick

- Request Routing
- Static Files
- Parameter and File Upload Parsing
- Sessions
- Templating
- Error and 404 Handling
- **Gzip Compression**
- ETag based conditional GET

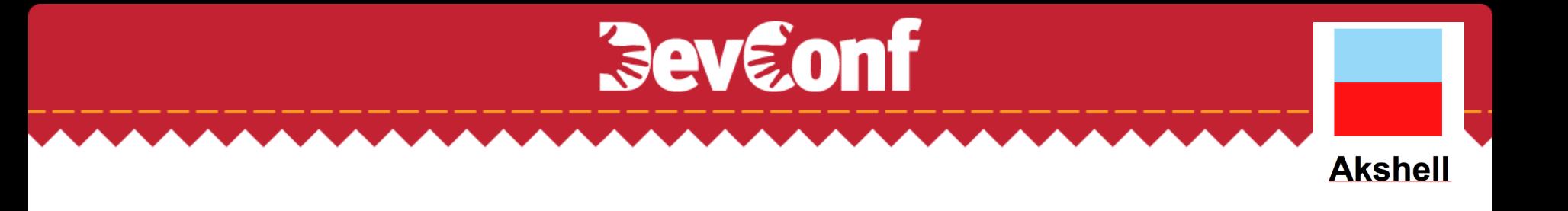

#### **Asynchronous Web Apps**

- Asynchronous response
	- detach current thread from request
- Promise based response
	- resume when promise is fulfilled
- WebSocket support out of the box

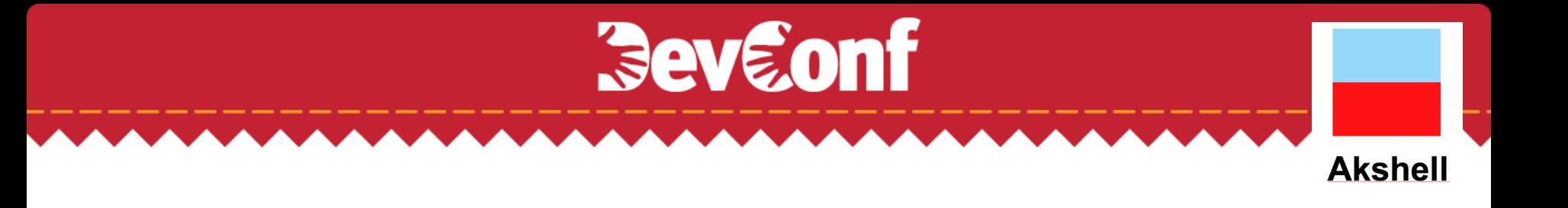

#### **Not just for web apps!**

- Command line applications
	- argument parser
	- launch subprocesses
- GUI applications
	- based on Swing or any other Java GUI toolkit

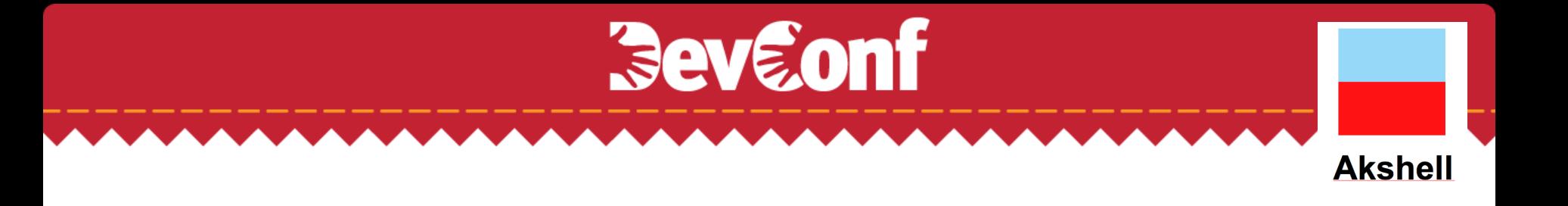

#### **Questions?**

http://ringojs.org/ http://github.com/ringo/ringojs Twitter: @ringojs, @hannesw

http://www.devconf.ru